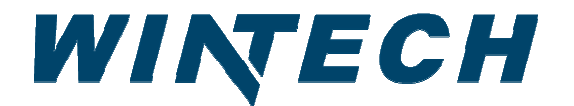

**PO Box 480 Ph: 417-235-7821 Monett, MO 65708 Fax: 417-737-7140** 

## **WinTech Series 70 Horizontal Slider Spec Sheet**

The **WinTech Series 70** is a 2 3/4" vinyl window family of horizontal slider, single hung (vertical slide) and fixed windows designed specifically for modular office applications. Both insulated glass and single glazing options are available. Available with a continuous, integral nail fin with factory punched mounting holes as well as several other styles of fins to that will compliment your building

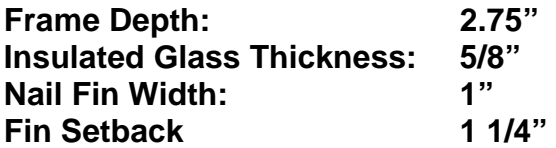

**Rough Opening: Window width + .25" X Window Height + .25"**

## **Wind Load Structural Performance: +25/25 Design Pressure (DP) rating Uniform Structural Load per ASTM E 330**

**Product Performance: ANSI/AAMA 101/I.S.2/A440-05 SH-LC25**

Air Infiltration @ 75Pa (1.57 psf)  **(0.11 cfm/ft<sup>2</sup> ) Water Penetration: 180 Pa (3.76 psf)** 

## **Thermal Performance: NFRC Certified (NFRC report CDP#WNT-A-001)**

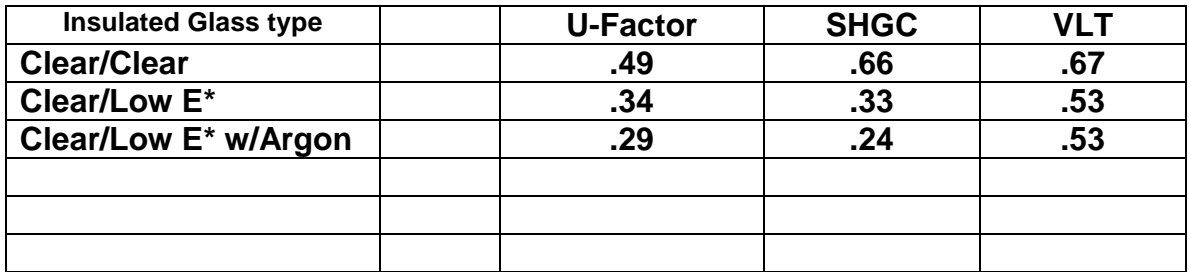

**\*Low E results using Guarding 55/27 Low E Glass**